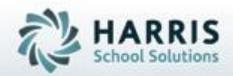

# Introduction to: Skill (Task) Grading A Teachers Guide

SPECIALIZED STUDENT SOLUTIONS | STUDENT INFORMATION | FINANCIAL MANAGEMENT | SCHOOL NUTRITION

# **Teacher Grading**

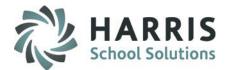

- Skill Grading
  - By Class
  - By Student

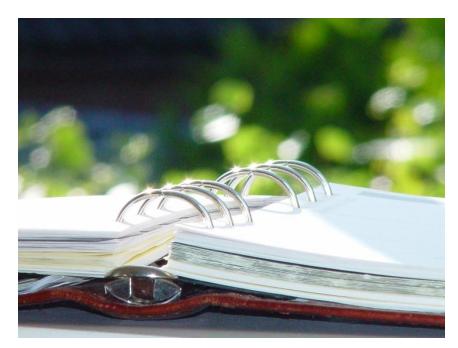

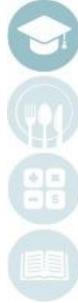

#### SPECIALIZED STUDENT SOLUTIONS | SCHOOL NUTRITION | FINANCIAL MANAGEMENT | STUDENT INFORMATION

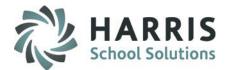

#### **Skill Grading Field Key**

| ClassMate Abbreviation | Definition                                                                                                    |
|------------------------|----------------------------------------------------------------------------------------------------|
| Last                   | Last Name                                                                                                    |
| First                  | First Name                                                                                                    |
| Μ                      | Middle Initial                                                                                                    |
| PTS                    | Points Earned / Skill Grade                                                                                                    |
| End Date               | Last Date that Skill was graded                                                                                                    |
| REQ                    | Required Skill. T or True=skill will be included in<br>the grading. F or False=skill will not be included in<br>the grade. I or Incomplete=skill will not be<br>included in the grade. Once the I is changed to T<br>or True the grade will then be included. |
| Retake                 | Number of times the student had to "Retake" or "Redo" this skill to become proficient.                                                                                                    |
| Start Date             | Date the skill was started. Used to evaluate the length of time a student needed to complete the task.                                                                                                    |
| TASK                   | Task name and description                                                                                                    |

SPECIALIZED STUDENT SOLUTIONS | SCHOOL NUTRITION | FINANCIAL MANAGEMENT | STUDENT INFORMATION

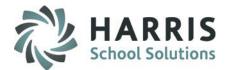

#### **Skill Grading Field Key**

| ClassMate Abbreviation | Definition                                                                                                    |
|------------------------|----------------------------------------------------------------------------------------------------|
| Task ID                | ClassMate Task ID number                                                                                       |
| Duty ID                | ClassMate Duty ID number                                                                                       |
| Student                | Student Name                                                                                                   |
| Program                | Program ID Number                                                                                              |
| Course                 | Course ID Number                                                                                               |
| ModDate                | Date the record was last modified                                                                              |
| ModUser                | Name of user that last modified the record                                                                     |
| Status                 | Status of the task. A for active=task is available for grading. I or inactive=task is unavailable for grading. |

#### SPECIALIZED STUDENT SOLUTIONS | SCHOOL NUTRITION | FINANCIAL MANAGEMENT | STUDENT INFORMATION

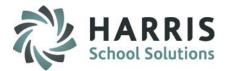

#### **Getting Started**

#### Double Click on Modules > Double Click Teacher Grading > Click Task by Class

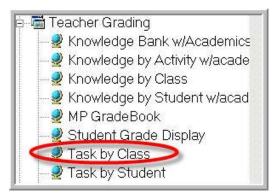

- This module allows teachers to individually grade a task for each student. The module is grouped by class.
- The task is automatically stamped with the current date when rubric grade is selected.
- A task can be graded one time during each marking period if needed.

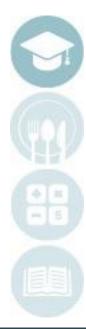

SPECIALIZED STUDENT SOLUTIONS | SCHOOL NUTRITION | FINANCIAL MANAGEMENT | STUDENT INFORMATION

### Task by Class

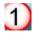

2

Select class: Click session name

Select Task for Grading: Open duty folder, click on the task name. If your school has established Skill Levels and Colors the skills will appear in color.

| <ul> <li>AM1 Cosmetology</li> <li>AM2 Cosmetology</li> <li>AM2 Cosmetology</li> <li>AKish</li> <li>Akian</li> <li>Victoria</li> <li>M 00 </li> <li>O1/01/1900</li> <li>Cooper</li> <li>Crystal</li> <li>R 00 </li> <li>O1/01/1900</li> <li>Danke</li> <li>Jessica</li> <li>H 00 </li> <li>O1/01/1900</li> <li>Danke</li> <li>Kathryn</li> <li>S 00 </li> <li>O1/01/1900</li> <li>Cosmetology</li> <li>Cosmetology</li> <li>Cosmetology</li> <li>Cosmetology</li> <li>Cosmetology</li> <li>Akian</li> <li>Victoria</li> <li>M 00 </li> <li>O1/01/01/1900</li> <li>Cosmetology</li> <li>Cosmetology</li> <li>Cosmetology</li> <li>Cosmetology</li> <li>Cosmetology</li> <li>Cosmetology</li> <li>Cosmetology</li> <li>Cosmetology</li> <li>Cosmetology</li> <li>Cosmetology</li> <li>Cosmetology</li> <li>Cosmetology</li> <li>Cosmetology</li> <li>Akian</li> <li>Victoria</li> <li>M 00 </li> <li>O1/01/01/1900</li> <li>Cosmetology</li> <li>Cosmetology</li> <li>Cosmetology</li> <li>Cosmetology</li> <li>Cosmetology</li> <li>Cosmetology</li> <li>Cosmetology</li> <li>Cosmetology</li> <li>Cosmetology</li> <li>Akian</li> <li>Victoria</li> <li>Victoria</li> <li>Cosmetology</li> <li>Akian</li> <li< th=""></li<></ul> |    |       |                 |              |      |            |     |            |
|----------------------------------------------------------------------------------------------------|----|-------|-----------------|--------------|------|------------|-----|------------|
| II III PM1 Cosmetology [1]                                                                                                    | M  | ∢ 000 | 201 201 Develop | a resume and | d co | <u>(4)</u> | let | er.        |
|                                                                                                    |    | GRD   | Last            | First        | М    | PTS        |     | EndDate    |
|                                                                                                    | 3, | 11    | Burson          | Jessica      | L    | 0          | •   | 06/29/2011 |
| AM2 Cosmetology                                                                                                    |    | 11    | Kish            | Jessica      | L    | 00         | •   | 01/01/1900 |
|                                                                                                    |    | 12    | Akian           | Victoria     | м    | 00         | •   | 01/01/1900 |
| G Cauraa Taaka G DDD Taaka                                                                                                    | īГ | 12    | Cooper          | Crystal      | R    | 00         | •   | 01/01/1900 |
|                                                                                                    |    | 12    | Danke           | Jessica      | Н    | 00         | •   | 01/01/1900 |
| Active Students                                                                                                    |    | 12    | Danke           | Kathryn      | S    | 00         | •   | 01/01/1900 |
| + -                                                                                                    |    | 12    | Garfield        | Catherine    | м    | 00         | •   | 01/01/1900 |
|                                                                                                    |    | 12    | Garfield        | Nina         | м    | 00         | •   | 01/01/1900 |
|                                                                                                    |    | 12    | Garfield        | Shannez      | С    | 00         | •   | 01/01/1900 |
|                                                                                                    | ıГ | 12    | Jarvis          | Kenyata      | Y    | 00         | •   | 01/01/1900 |
|                                                                                                    |    | 12    | Kish            | Ashley       | м    | 00         | •   | 01/01/1900 |
|                                                                                                    |    | 12    | Kish            | Brittany     | L    | 00         | •   | 01/01/1900 |
|                                                                                                    |    | 12    | Nelson          | Amanda       | м    | 00         | •   | 01/01/1900 |
|                                                                                                    |    | 12    | Nelson          | Steven       | J    | 00         | •   | 01/01/1900 |
| 209 Retail project.                                                                                                    |    | 12    | Packers         | Shayquanna   | J    | 00         | •   | 01/01/1900 |
|                                                                                                    |    | 12    | Reinhart        | Cassandra    | С    | 00         | •   | 01/01/1900 |
|                                                                                                    |    | 12    | Reinhart        | Chalsa       | J    | 00         | •   | 01/01/1900 |
|                                                                                                    |    | 12    | Reinhart        | Marina       | R    | 00         | •   | 01/01/1900 |

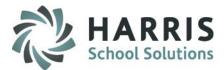

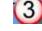

Select student name: click on the student name

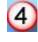

(5)

Select Grade: Click drop down menu to select rubric grade

End Date: Date task was graded. Can be modified.

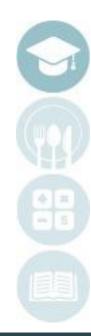

SPECIALIZED STUDENT SOLUTIONS | SCHOOL NUTRITION | FINANCIAL MANAGEMENT | STUDENT INFORMATION

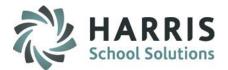

#### Task Grading – Closer Look at Entering the Grade

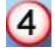

Select Grade: Click drop down menu to select rubric grade.

| 8 | 11 | Heard    | Alexandra | J | 04             | 05/19/2009                 |
|---|----|----------|-----------|---|----------------|----------------------------|
| • | 11 | Lazzaro  | Amanda    | A | 00             | -1 <del>-01/01/1</del> 900 |
|   | 11 | Lazzaro  | Kayla     | D | 0              | 01/01/1900                 |
|   | 11 | Reinhart | Anastasha | м | 01             | 01/01/1900                 |
| 2 | 11 | Reinhart | Jacob     | м | 03<br>04<br>05 | 01/01/1900                 |

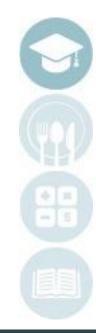

SPECIALIZED STUDENT SOLUTIONS | SCHOOL NUTRITION | FINANCIAL MANAGEMENT | STUDENT INFORMATION

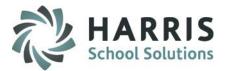

#### **Getting Started**

#### Double Click on Modules > Double Click Teacher Grading > Click Task by Student

- Teacher Grading
   Knowledge Bank w/Academics
   Knowledge by Activity w/acade
   Knowledge by Class
   Knowledge by Student w/acad
   MP GradeBook
   Student Grade Display
   Task by Class
   Task by Student
- This module allows teachers to individually grade a task for each student. The module is grouped by student name. This module is best when entering several task grades for a student at one time.
- The task is automatically stamped with the current date when rubric grade is selected.
- A task can be graded one time during each marking period if needed.

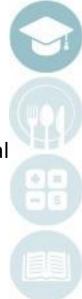

SPECIALIZED STUDENT SOLUTIONS | SCHOOL NUTRITION | FINANCIAL MANAGEMENT | STUDENT INFORMATION

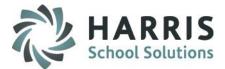

#### **Task by Student**

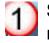

Select class: Click session name

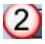

Select student name: click on the student name

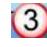

**Select Task for Grading**: Click on the task name. If your school has established Skill Levels and Colors the skills will appear in color.

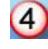

Select Grade: Click drop down menu to select rubric grade

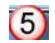

End Date: Date task was graded can be modified.

| 🖃 🔮 Good Afternoon Mr. Stern                                          | I | •      | Burson, Je | ssica L T | asks                     |     |   |            |  |
|-----------------------------------------------------------------------|---|--------|------------|-----------|--------------------------|-----|---|------------|--|
| PM1 Cosmetology (1)                                                   |   | DutyID | TaskID     | SEQ       | Task 4                   | PTS |   | 5 EndDate  |  |
| – PM2 Cosmetology<br>– AM1 Cosmetology                                |   | 000085 | 000010     | 10        | Test Task 1              | 0   | - | 06/29/2011 |  |
| AM2 Cosmetology                                                       |   | 000100 | 000102     | 20        | 102 Identify school and  | 0   | • | 06/29/2011 |  |
| © Course Tasks C PDP Tasks                                            |   | 000100 | 000103     | 30        | 103 Identify and choose  | 0   | • | 06/29/2011 |  |
| Active Students     Inactive Students                                 | ) | 000100 | 000104     | 40        | 104 Develop an           | 00  | • | 01/01/1900 |  |
| B-≟ PM1 Cosmetology ▲                                                 |   | 000100 | 000105     | 50        | 105 Identify classroom   | 0   | • | 06/29/2011 |  |
| a-≟ 11<br>(2)-⊈ Burson, Jessica L 002070789                           |   | 000100 | 000106     | 60        | 106 Demonstrate an       | 0   | • | 06/29/2011 |  |
| 🕰 🔮 Kish, Jessica L 002070787                                         |   | 000100 | 000101     | 999       | 101 Complete required    | 0   | • | 06/29/2011 |  |
| ia-ii 12<br>☐ 🖉 Akian, Victoria M 091000584                           |   | 000200 | 000201     | 10        | 201 Develop a resume     | 0   | • | 06/29/2011 |  |
| — 🛱 Cooper, Crystal R 002070734 — 🚽<br>— 🖉 Danke, Kathryn S 002070692 |   | 000200 | 000202     | 20        | 202 Complete job         | 0   | • | 06/29/2011 |  |
| — 🖉 Danke, Jessica H 002070697<br>— 🖉 Garfield, Catherine M 002070649 |   | 000200 | 000203     | 30        | 203 Participate in a job | 0   | • | 06/29/2011 |  |
| 🛱 Garfield, Shannez C 002070735                                       |   | 000200 | 000204     | 40        | 204 Prepare a portfolio  | 0   | • | 06/29/2011 |  |
| — 🖉 Garfield, Nina M 002070942<br>— 🖉 Jarvis, Kenyata Y 002070768     |   | 000200 | 000205     | 50        | 205 Explore employment   | 0   | • | 06/29/2011 |  |

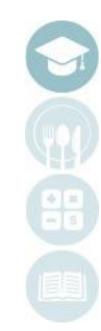

#### SPECIALIZED STUDENT SOLUTIONS | SCHOOL NUTRITION | FINANCIAL MANAGEMENT | STUDENT INFORMATION

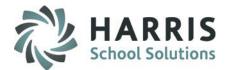

#### Task Grading – Skill Leveling (optional for use)

• To view the Skill Level Color Key for your school click on Color Key located on the Top Toolbar. It is located next to Report.

Note: Your Color Key and Skill Level names may appear differently, depending on the rules the administration has set up.
Note: Skill Leveling is not required to use.

| Color Key         Color Key         Bright Green = Level 1         Bright Blue = Level 2         Purple = Level 3         Orange = Level 1, 2 |   |   |     |      |       |          |  |
|----------------------------------------------------------------------------------------------------|---|---|-----|------|-------|----------|--|
| □  Good Afternoon Mr. Stern<br>PM1 Cosmetology                                                                                                | k | • | (   |      | Stude | nt Tasks |  |
| M1 Cosmetology<br>AM1 Cosmetology<br>AM2 Cosmetology<br>AM2 Cosmetology                                                                       |   | 0 | àRD | Last |       | First    |  |

SPECIALIZED STUDENT SOLUTIONS | SCHOOL NUTRITION | FINANCIAL MANAGEMENT | STUDENT INFORMATION

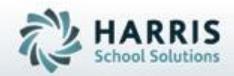

Questions? Contact our Helpdesk! Toll Free: (855) 984-1228 option 1 Or Email: helpdesk@classmate.net

SPECIALIZED STUDENT SOLUTIONS | STUDENT INFORMATION | FINANCIAL MANAGEMENT | SCHOOL NUTRITION